# **Using Scalar in the Classroom**

Digital Tools and Pedagogy Workshop

October 26, 2018

Dr. Ryan Watson / [rwatson@misericordia.edu](mailto:rwatson@misericordia.edu)

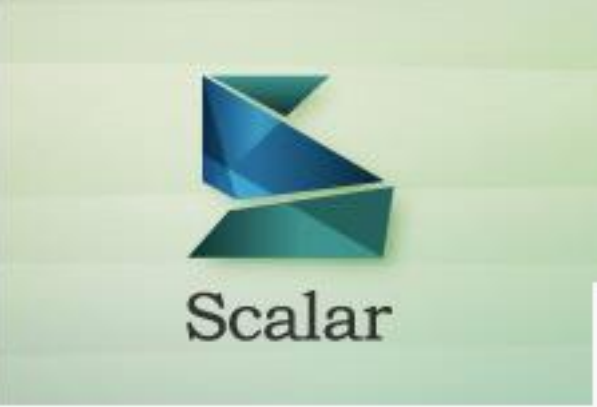

## Accessing Scalar

### <http://scalar.usc.edu/works/system/register>

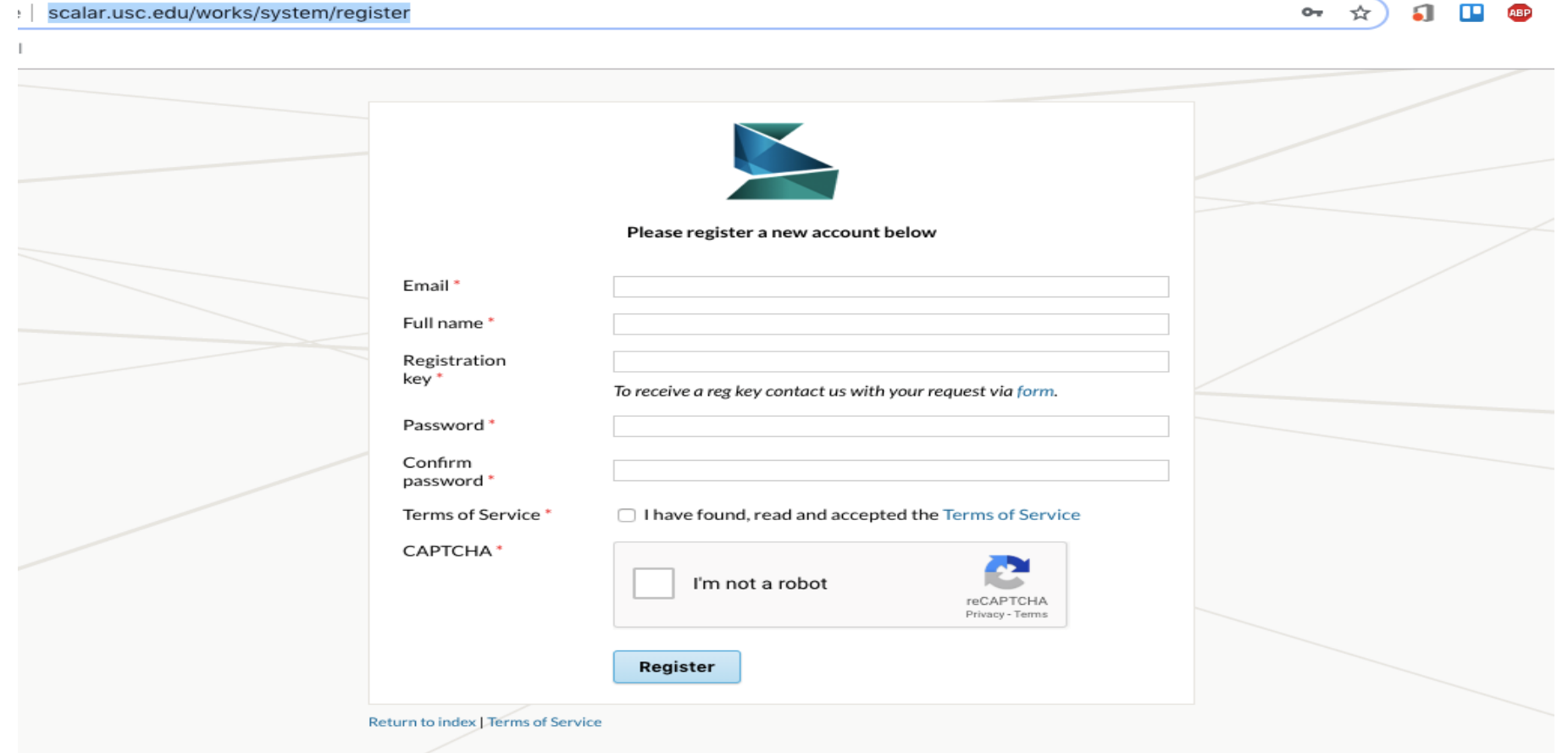

## Registration Key

### **d3Xa63G**

### https://scalar.me/anvc/contact/

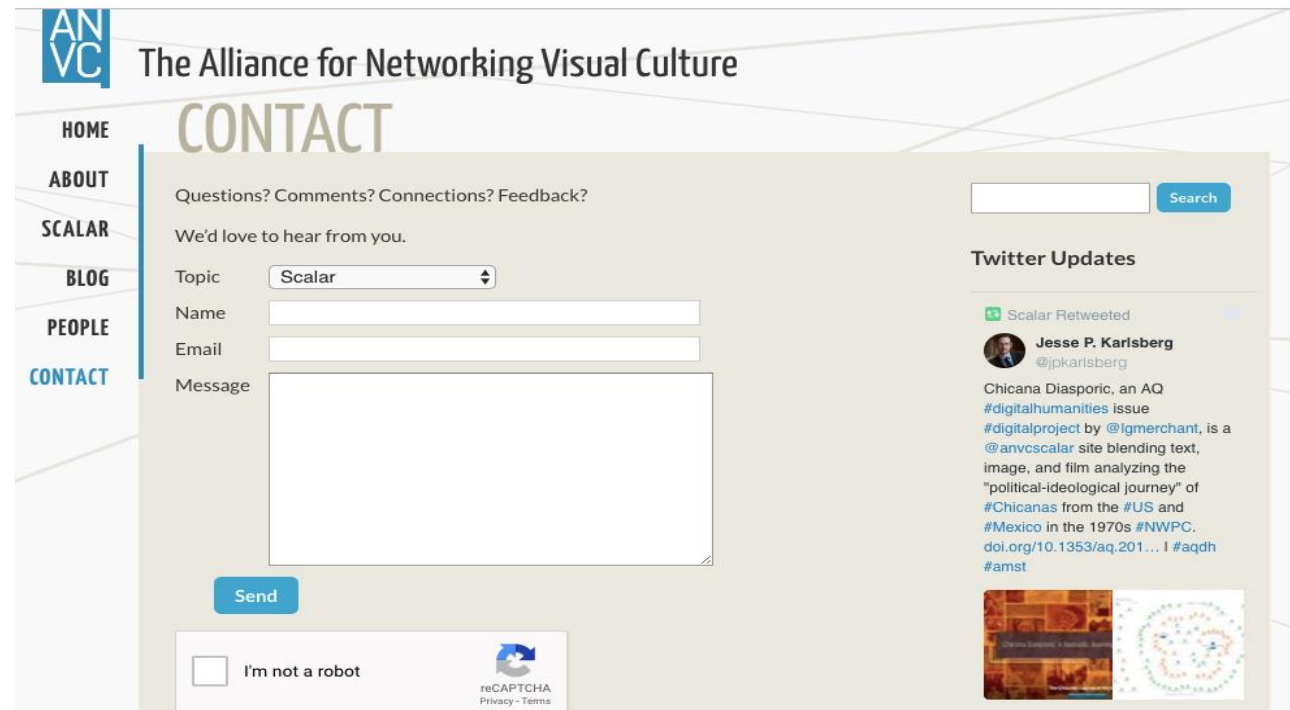

# Home Page

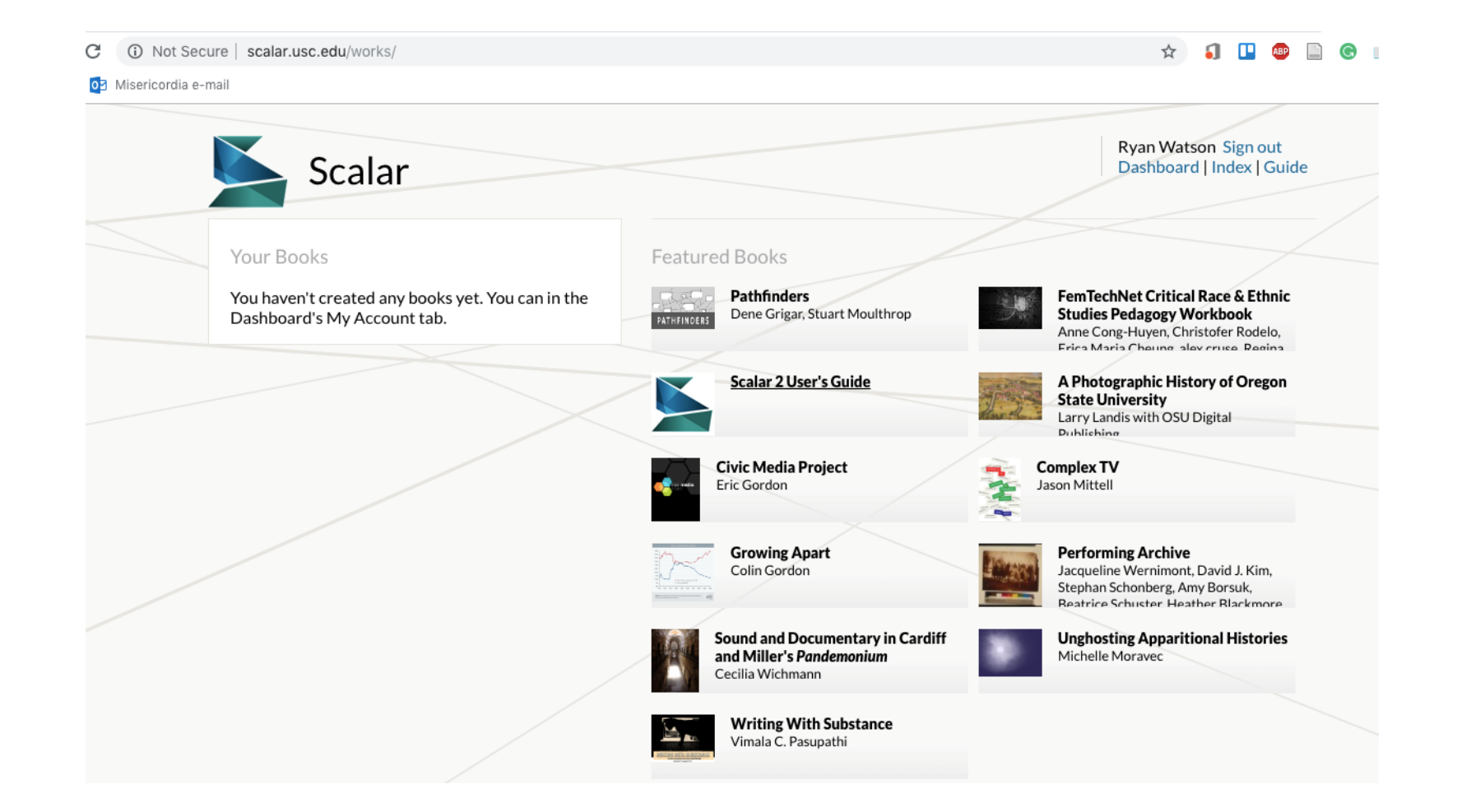

## Dashboard

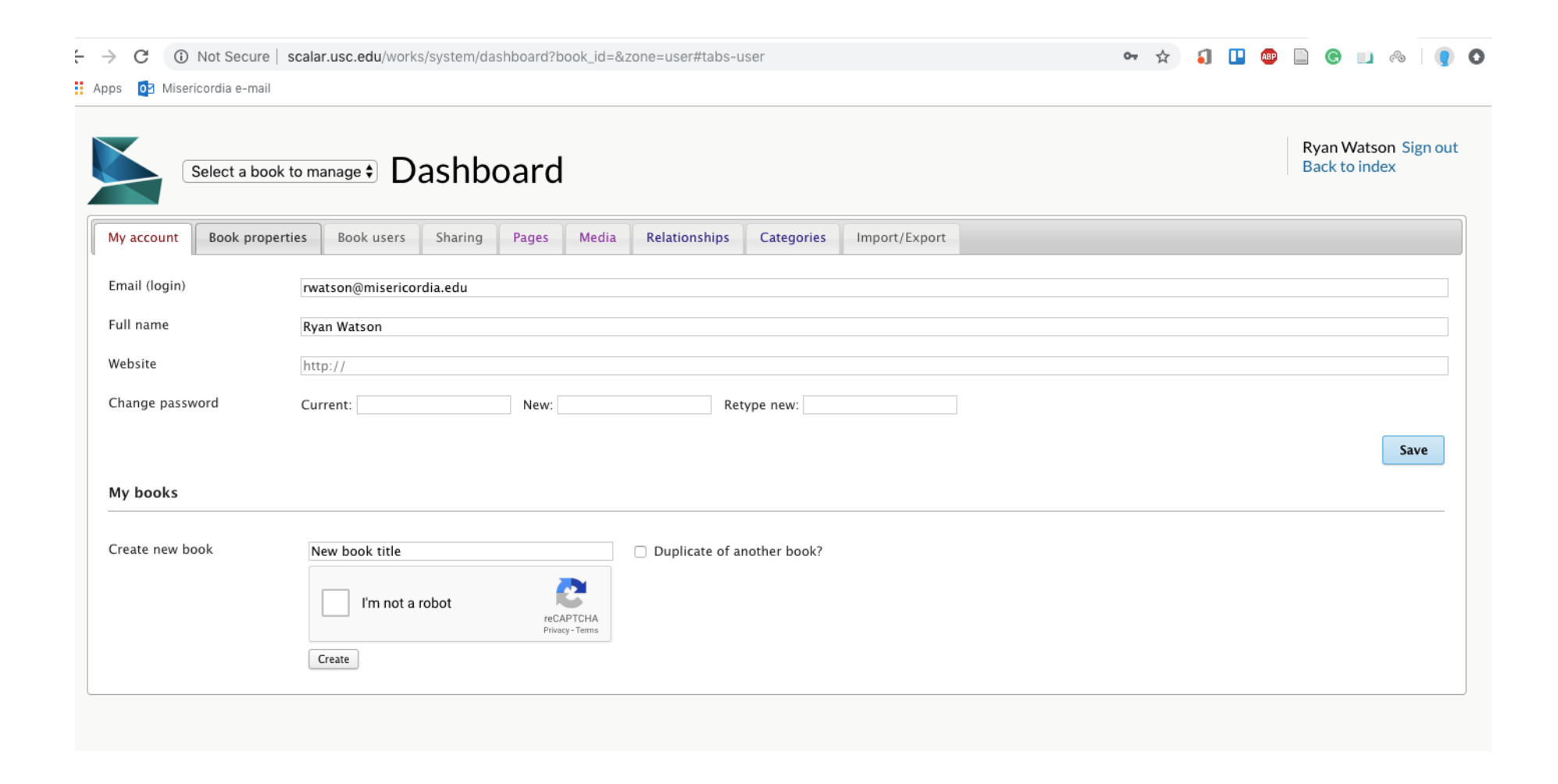

## Assignment

**Subjects and Symbols** 

Spring 2018

### **Group Project Guidelines**

Imagine that the publisher of our textbook, Oxford University Press, has asked you to update and expand a chapter for a new digital edition. For this project, the press has asked that you use the digital book platform Scalar (http://scalar.usc.edu/scalar/). Your work will include two main components: the collaborative creation of the Scalar book and a group presentation/project walk-through. Below you will find due dates, details on the specific requirements for each component and grading as well as a guide to help you get started with the Scalar platform and other helpful resources.

*Practices of Looking* 

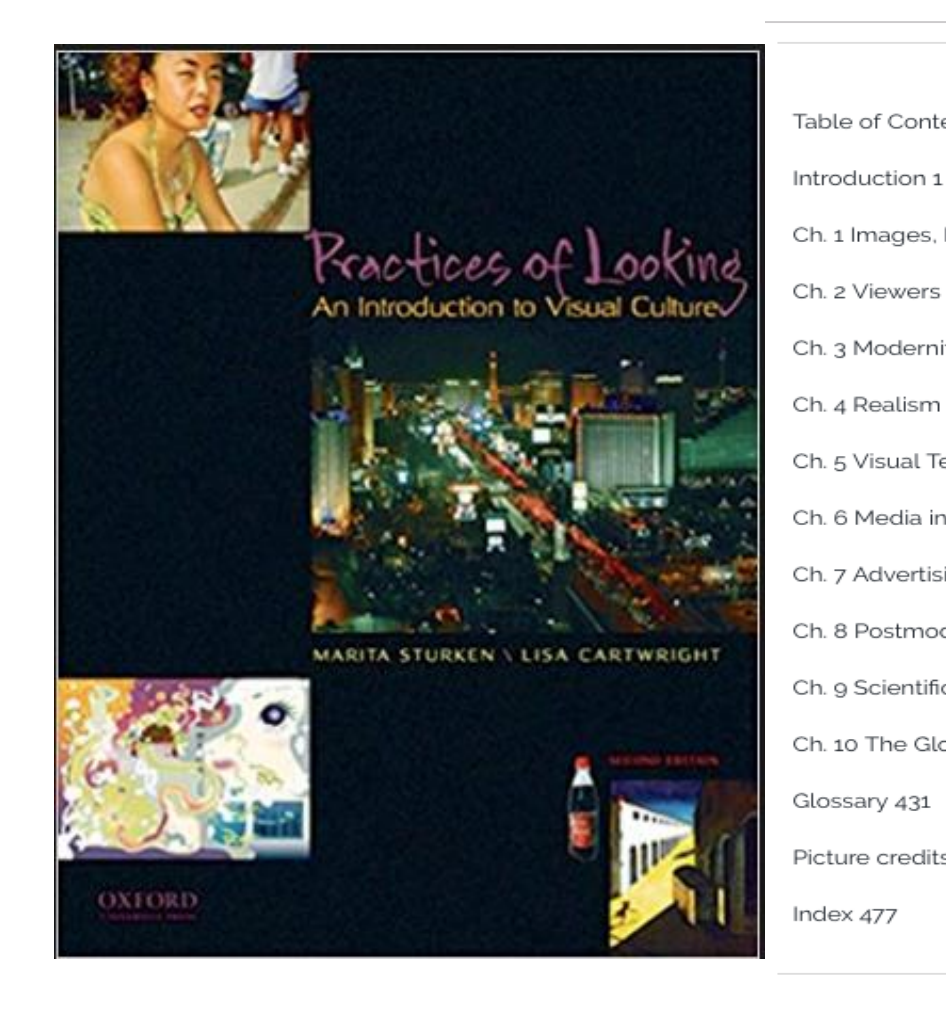

### Table of Contents Ch. 1 Images, Power, and Politics 9 Ch. 2 Viewers Make Meaning 49 Ch. 3 Modernity: Spectatorship, Power, and Knowledge 93 Ch. 4 Realism and Perspective: From Renaissance Painting to Digital Media 141 Ch. 5 Visual Technologies, Image Reproduction, and the Copy 183 Ch. 6 Media in Everyday Life 223 Ch. 7 Advertising, Consumer Cultures, and Desire 265 Ch. 8 Postmodernism, Indie Media, and Popular Culture 307 Ch. 9 Scientific Looking, Looking at Science 347 Ch. 10 The Global Flow of Visual Culture 389 Picture credits 467

TABLE OF CONTENTS

# Learning Goals and Objectives

- 1) To build on the Tumblr blogging from the previous ten weeks in the semester. In these assignments, students used the Tumblr platform to provide a partial chapter summary paired with relevant visual material that related in some way to the chapter.
- 2) To have students independently conceive their own research interests (based on topics introduced in the textbook) and then plan and execute their unique path forward.
- 3) To integrate an analysis of disparate visual images and topics into a larger, thematically cohesive and collaboratively written chapter.
- 4) To fight through the discomfort of learning a new platform and build confidence with emerging digital publishing trends.
- 5) To design a navigable, immersive, and aesthetically pleasing final project that best highlights the aforementioned analysis.

## Assignment (cont'd)

#### **Group 1 (Scientific Looking, Looking at Science)**

Devyn Anderson Cara Brown Adam Concadoro Brenna Curran

#### **Group 2 (Scientific Looking, Looking at Science)**

Victoria Schmidt **Bailey Klein** Madison Glinski **Riley Miller** Miguel Garcia

#### **Group 3 (Scientific Looking, Looking at Science)**

Bryan Degennaro Laverene Donovan Meaghan Whelan Jassmine Watson

#### **Group 4 (Postmodernism, Indie Media, and Popular Culture)**

Caroline Thomas Sara Romanowski Erin Onoshko Gina Neyhart Michael Golden

#### Group 5 (Postmodernism, Indie Media, and Popular Culture)

William Kerwien Kaitlyn Raab Michael Mohutsky Andrew Martin

#### **Group 6 (The Global Flow of Visual Culture)**

Ryan Miller Carson Mahoney Lindsay Lord Sarah Kwiatkowski

#### **Group 7 (The Global Flow of Visual Culture)**

Joe Liscio Kristin Kuntzman Jason Hoggarth Nadiyah Rivera

#### **Group 8 (The Global Flow of Visual Culture)**

Jonathan Juri Tom Jacob Michaela Napoli Megan Peace

Assignment (cont'd)

### **DUE DATES / MILESTONES**

Week 4/9-4/13

M: Divide tasks, topics, begin research

W: Group check-in, finish research

F: Research completed, writing begins; Scalar work

Week 4/16-4/20

M: Images / videos selected

W: Upload and formatting completed

 $F:$  Rehearse Presentation/ Final proofreading and project polishing

Week 4/23-4/27

M: All Scalar projects DUE; presentations begin (order TBD)

Assignment (cont'd)

### **REQUIREMENTS**

### **Writing:**

- Choose three different topics per person. Each topic will be its own "chapter" in the Scalar project. You must also include a collaboratively written introduction to the broader topic in your chapter.
- 3 typed pages per topic; 4 typed pages for the introduction
- For your research, at least 3 outside sources must be used per topic, two of  $\bullet$

# Assignment (cont'd)

which must be from an academic source (peer-reviewed article, academic book etc.). More sources are certainly fine and encouraged. You can use these sources for your introduction as well.

- Most of the writing should be in your own words, drawing on and/or paraphrasing your sources. But, 1-2 short quotes per source would be perfectly acceptable.
- Use MLA in-text citation style in your individual writing and a separate, group bibliography for the entire project (see link to explain this style below)
- 4-6 images and/or videos should accompany each topic and the introduction; be sure to choose visual material that is interesting, engaging, and relevant to the target demographic of undergraduate student readers.
- Each person in the group should learn the basics of Scalar, and post their own work. Once everything is posted, you can work collaboratively to polish the look of everything to make sure the project looks and works cohesively across the individual sections.
- <u>A link to the project should be sent to Dr. Watson by Monday April 23<sup>rd</sup> (by</u> the start of class.)

## Assignment (cont'd)

<u>**Presentation / Project walk-through:**</u>

- 10-minute time limit
- One person in the group should introduce the larger topic
- Each person should speak about their own topic and the group can designate a member to introduce the topic, conclude, etc.
- You can structure the presentation in any way that you would like, the more creative and engaging the better.
- At the conclusion of the presentation, each group member should hand me a one-single spaced page addressing the following:  $\mathbf{r}$ ) Your specific contributions to the project 2) your reflections on what you've learned during the project, in terms of content and/or learning about Scalar and, 3) your reflections on what you have learned this semester-for example, have you changed your thinking about anything? Become curious about a topic you didn't know much about?

# Grading

### **GRADING** (15 Points Total)

### **SCALAR PROJECT SITE** (12 Points):

4 Points: Strength of Writing and Examples

4 Points: Breadth of material covered and quality of sources

4 Points: Mechanics (spelling/grammar etc.) and the "look" / functionality of the site

### **PRESENTATION** (3 Points)

 $\underline{\hspace{0.5mm}}$  r.5 points: Does is follow the requirements?

1.5 points: Is the walk-through informative, creative, and engaging?

## Help?

### **NEED HELP?**

You will have work time in class the weeks of 4/9-4/13 and 4/16-4/20. I'll meet with each group, each class period to check your progress and answer any questions.

Here are two great resources for getting started on Scalar:

The University of Illinois Library Guide to Scalar:

http://guides.library.illinois.edu/c.php?g=348220&p=2348686

Scalar website

http://scalar.usc.edu/scalar/

Guide to MLA in-text citations:

https://owl.english.purdue.edu/owl/resource/747/2/

For the sources that come from peer-reviewed articles, I suggest consulting the following databases, available through the MU Library website: http://library.misericordia.edu/page.cfm?p=1663

Academic Search Complete| Project Muse | JSTOR |

# Project Examples

### <http://scalar.usc.edu/works/fa-project/globalization--james-bond-franchise>

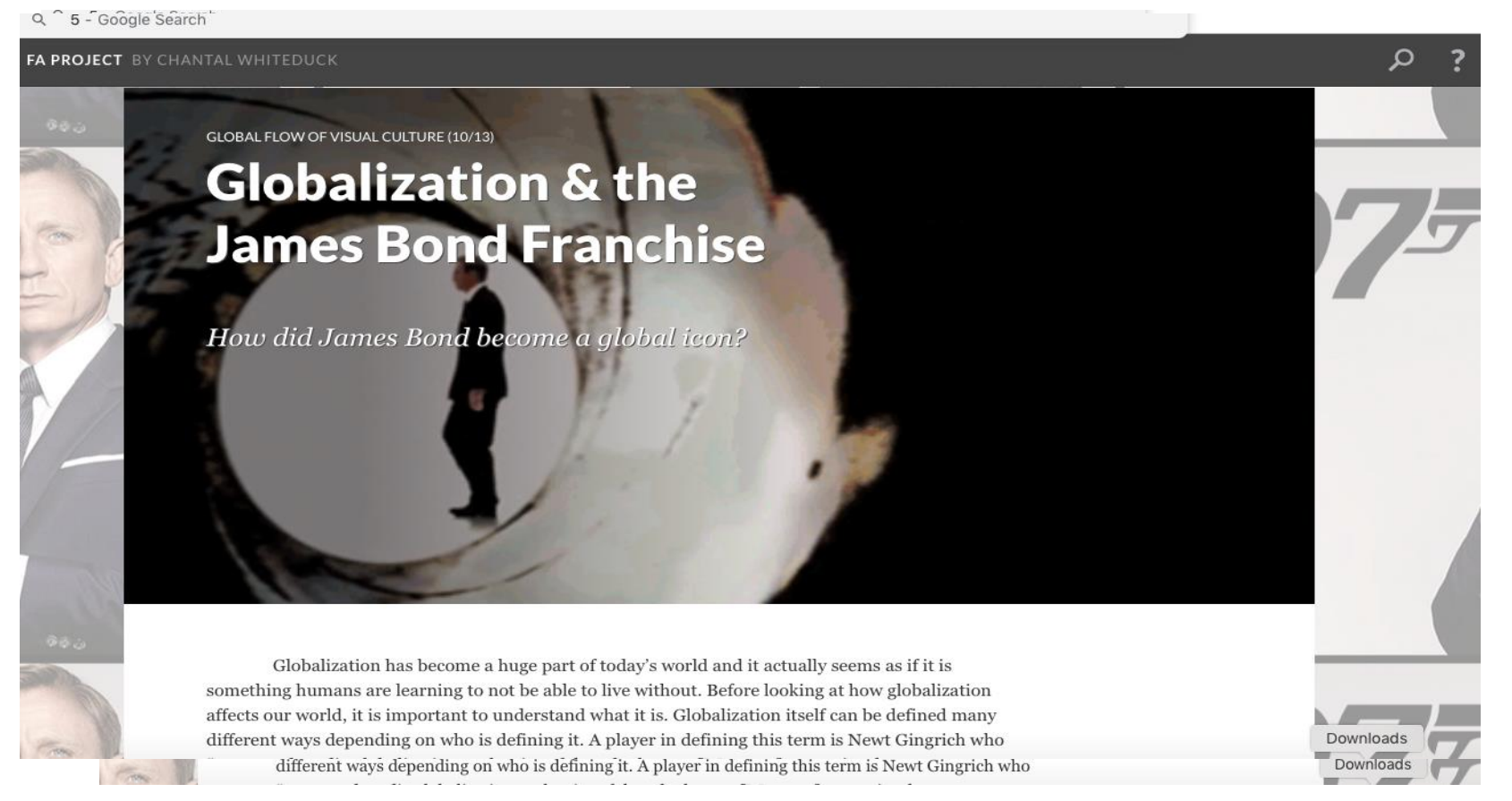

# Project Examples

### <http://scalar.usc.edu/works/fa-project/hollywood-vs-bollywood>

FA PROJECT BY CHANTAL WHITEDUCK

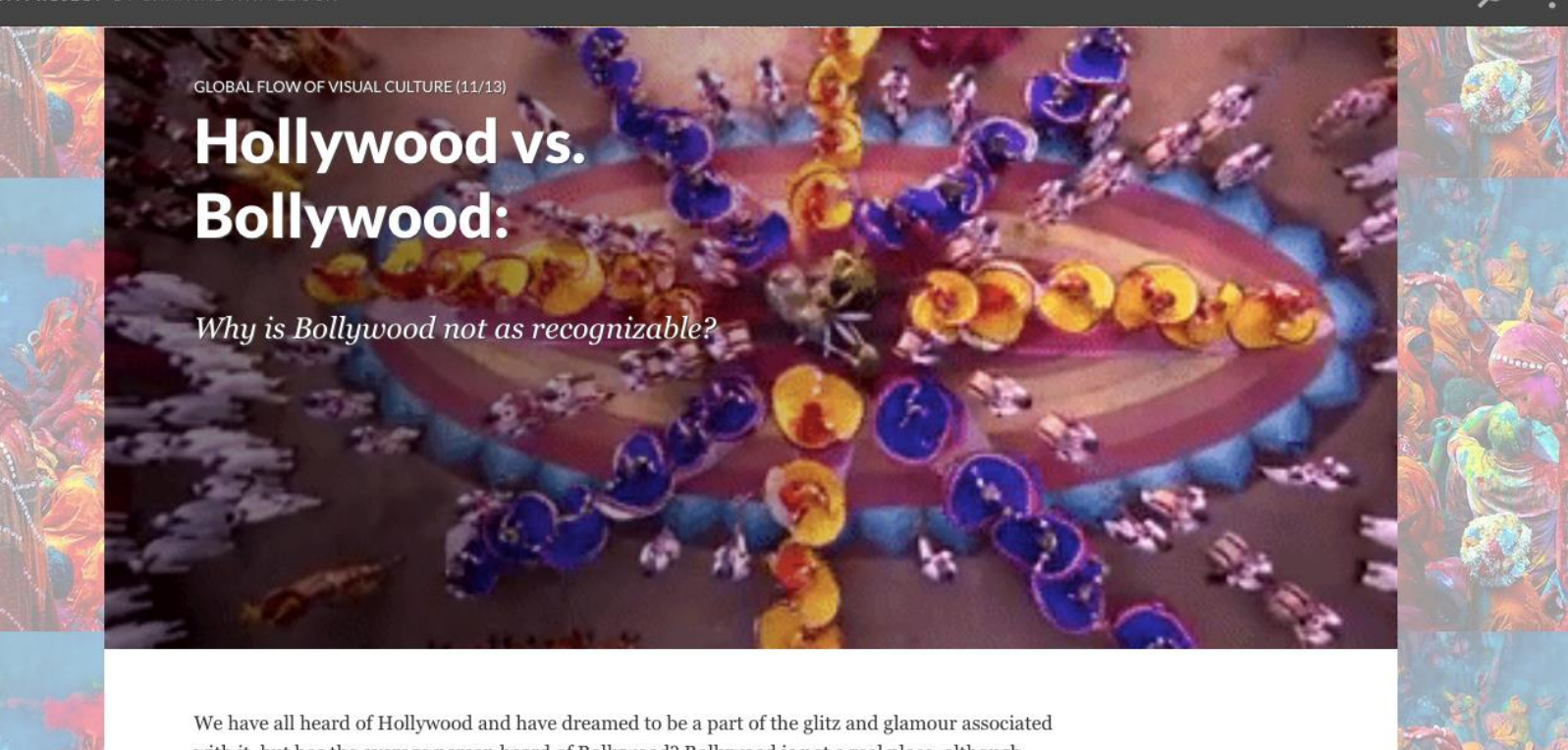

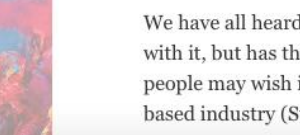

with it, but has the average person heard of Bollywood? Bollywood is not a real place, although people may wish it was, but rather one of India's regional cinemas called the Mumbai (Bombay) based industry (Sturken and Cartwright 408).

## Student Comments

### **How would you describe your overall experience using Scalar for a class project?**

**"**I enjoyed Scalar because it was something new to learn. It provided the challenge of learning new software and providing it in a creative way. It was frustrating at the beginning because I am not comfortable with technology. Teaching myself was difficult, but it turned out to be fun and worthwhile"

"Scalar allowed the project to actually become a project rather than just submitting a group paper or a PowerPoint where you can't fit in as much text/content"

### Student Comments (cont'd)

**"**I think Scalar was an unique experience. In a year where I was doing a lot (like a lot a lot) of PowerPoints and it was nice to do something different. Outside of normal group project issues (making sure people did the work/did it on time/did it well etc) Scalar works really well as project medium. You can work on the project at the same time without accidentally messing up someone's part. Other platforms where you can work together in real time can be really obnoxious when more than one person is working on it, has limited formatting ability, and there's only two good themes (I'm talking about Google Slides). With Scalar you have more aesthetic freedom without the end product looking corny. "

### Student Comments (cont'd)

### **How long did it take you to figure out how to learn Scalar?**

Approximately 4.5 hours, on their own, playing around with the software and troubleshooting.\*

\*poll of 65 students

## What would I do differently?

- 1) Introduce Scalar earlier in the semester and give students some "lowstakes" assignments that use the platform
- 2) Require use of tools within Scalar (such as visualizations) beyond the basics (video, still images) to provide a more immersive experience
- 3) Give more structure and guidance for the presentations